*TPF Users Group Grapevine Texas* 

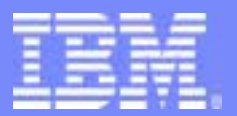

IBM Software Group

### IBM TPF Toolkit Updates and Demos

*Development Tools Subcommittee* 

### Mary Huang and Peter Nicholls October 2004

**AIM Core and Enterprise Solutions** IBM TPF Toolkit for WebSphere Studio 2.0

Any references to future plans are for planning purposes only. IBM reserves the right to change those plans at its discretion. Any reliance on such a disclosure is solely at your own risk. IBM makes no commitment to provide additional information in the future.

Copyright IBM Corporation 2004

# Agenda:

- **Interim Fix Updates** 
	- Interim Fix v2.0.2
	- Interim Fix v2.0.3
	- Future updates
- Demos
	- MakeTPF support for z/TPF
	- Loading on z/TPF
	- Debugging on z/TPF

## Interim Fix updates

- **Announced on TPF Toolkit website, newsgroup and mailing list** – http://www.ibm.com/software/awdtools/tpftoolkit/
- **.** List of fixes and enhancements posted on the website
- **Use Update Manager to check for latest updates** 
	- Help > Software Updates > New Updates
- **Since the previous TPF Users Group...** 
	- Interim Fix v2.0.2 in June 2004
	- Interim Fix v2.0.3 in September 2004
- **Interim Fixes are cumulative** 
	- Update Manager applies the latest Interim Fix and all the pre-reqs

# Interim Fix v2.0.2

- Released in June 2004
- **.** List of fixes and enhancements available on website
	- www.ibm.com/support/docview.wss?rs=1068&context=SSWHWV&uid=swg21170721
- **Mostly fixes** 
	- Remote Assemble and Remote Compile commands
	- Migration Tool
	- MakeTPF
	- TPFTool command line interface
	- Build script wizards and properties pages

# Interim Fix v2.0.3

- **Released in September 2004**
- **.** List of fixes and enhancements available on website
	- www.ibm.com/support/docview.wss?rs=1068&context=SSWHWV&uid=swg21180782
- **Exes and enhancements include...** 
	- IDE updates
	- Editor updates
	- Migration Tool updates
	- Help updates
	- TPFTool command line interface updates
	- Interim Fix update process updates
- **E** Service.html lists fixes and migration instructions

# Future Interim Fixes and updates

- **Interim Fix v2.0.4** 
	- Targeting February 2005
	- Fixes and enhancements
- **TPF Toolkit v3.0** 
	- Targeting mid 2005
	- Based on Eclipse v3.x
	- New features
	- New look and feel

## MakeTPF build tools

- **Make-based utility to build TPF programs**
- **Based on schema that utilizes the GNU make**
- **Compile, assemble, link TPF programs**
- **EXECUTE: Customized to support the TPF source code HFS structure** 
	- Supports concatenating multiple source code directories
	- Search order hierarchy
- **Config file (maketpf.cfg) to define build space**
- **Makefiles (\*.mak) to defines program to build**
- **Control file (maketpf.cntl) to define build control list**

# MakeTPF config file (maketpf.cfg)

- **.** Define the build space for the maketpf and bidtpf tools
- **TPF** system name
- **Root directories to be searched in the build** 
	- TPF source directories
	- application source directories
	- workspace directories
- Build options (ASM, C, C++)
- **EXECT:** Located in the TPF project's remote working directory

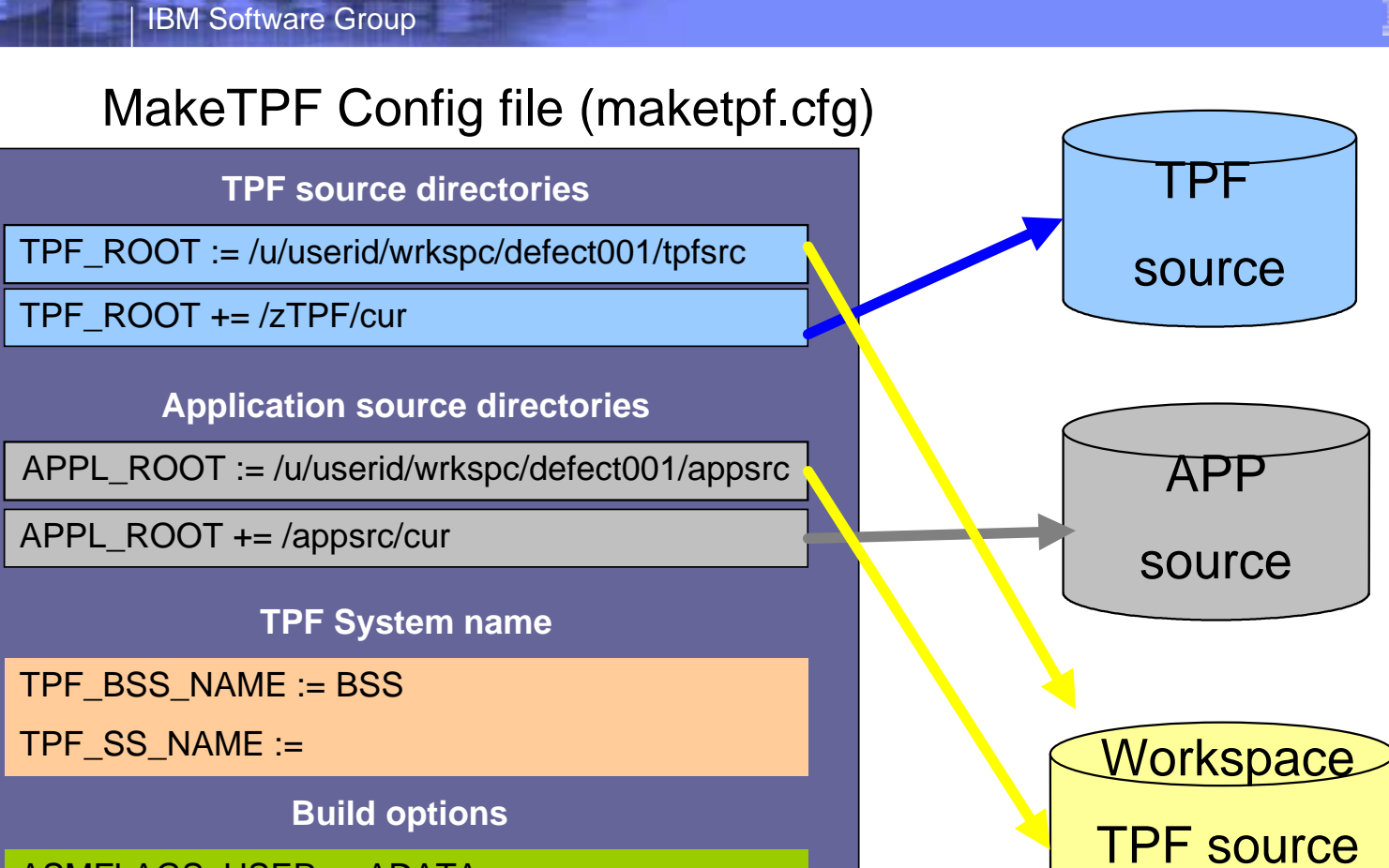

APP source

Search Path

Search Path

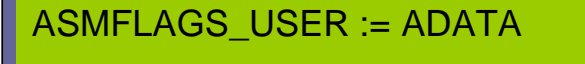

TPF\_GDWARF\_LEVEL := 2

TPF\_VERIFY\_LINK\_REFS := YES

### MakeTPF makefiles

- **Only one primary target program**
- ! Type of program (Archive, APP, CIMR, etc)
- ! List of source segments (\*.asm, \*.c, \*.cpp)
- ! Special build options (assembly, compile, and link)

### Makefile

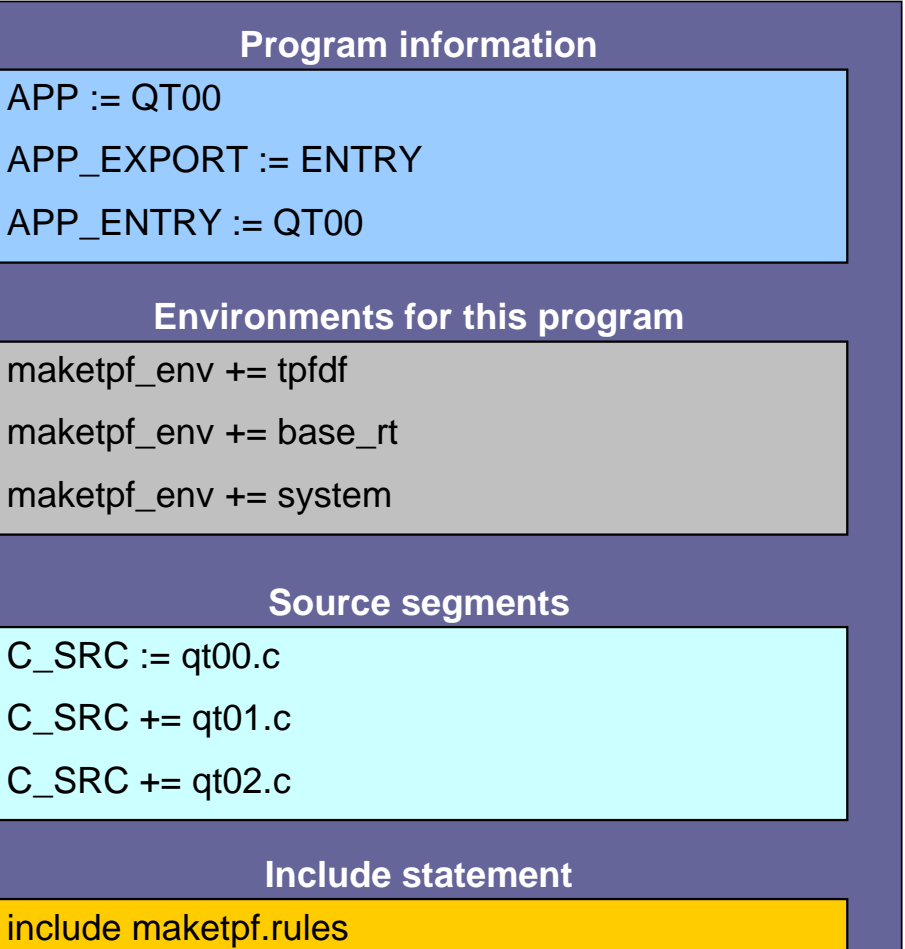

### MakeTPF control file (maketpf.cntl)

- **.** List of programs to build
- **Each entry define** 
	- Program to build
	- Makefile to use to build the program
	- System load attributes
	- 32 semi-colon delimited list of values
- **Order of entries also define the build order**
- **Located in the TPF project's remote working directory**

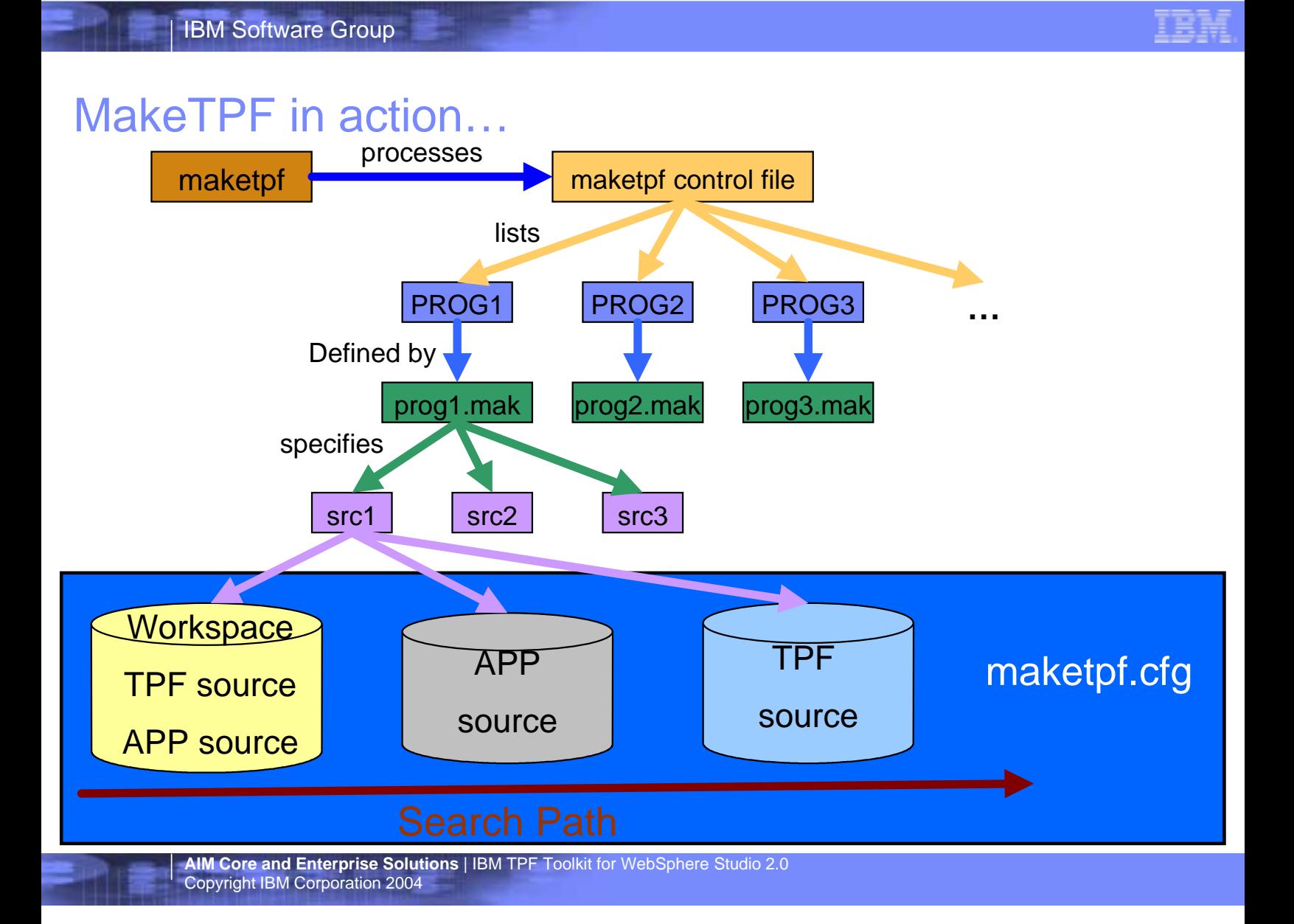

# Loading to z/TPF – loadtpf tool

- **.** loadtpf command based on maketpf
- **· loadtpf command can load using** 
	- Load deck (for e.g. /u/mypath/loaddeck.txt)
	- Control file (for e.g. maketpf.cntl)
	- Program name (for e.g. PROG1)
	- Shared object file name (for e.g. /u/mypath/prog1.so)
- **filter** ftp loadset to TPF test system
- **Demo**

# Debugging on z/TPF

- **Debugging a TPFDF application**
- **Exercised Debugger perspective**
- **Registers**
- Variables
- **Monitoring Storage**
- **Mapping storage using XML layout definition**
- **Demo**

# Legal

WebSphere® and IBM® are trademarks of IBM Corp.

© Copyright IBM Corporation 1994, 2004.

All rights reserved.

U.S. Government Users Restricted Rights - Use, duplication or disclosure restricted by GSA ADP Schedule Contract with IBM Corp.

Java and all Java-based trademarks are trademarks of Sun Microsystems, Inc. in the United States, other countries, or both

Other company, product, or service names may be trademarks or service marks of others.

**AIM Core and Enterprise Solutions** | IBM TPF Toolkit for WebSphere Studio 2.0 Copyright IBM Corporation 2004